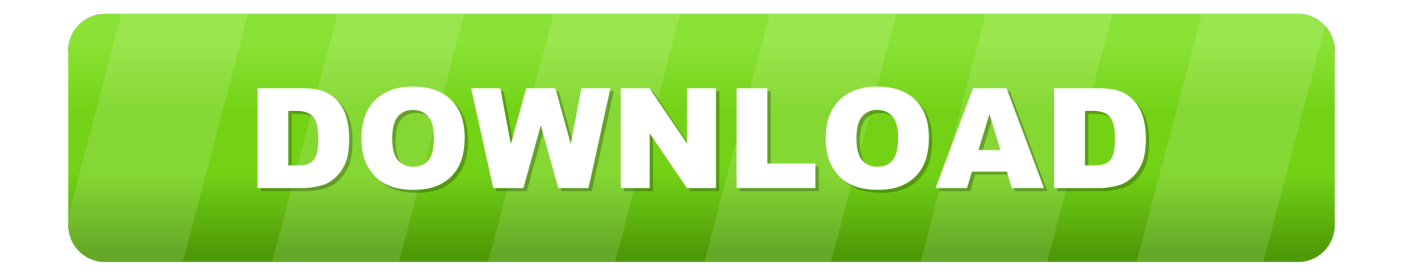

[Huong Dan Crack Vietmap Cho 25](http://imgfil.com/17d54s)

[ERROR\\_GETTING\\_IMAGES-1](http://imgfil.com/17d54s)

[Huong Dan Crack Vietmap Cho 25](http://imgfil.com/17d54s)

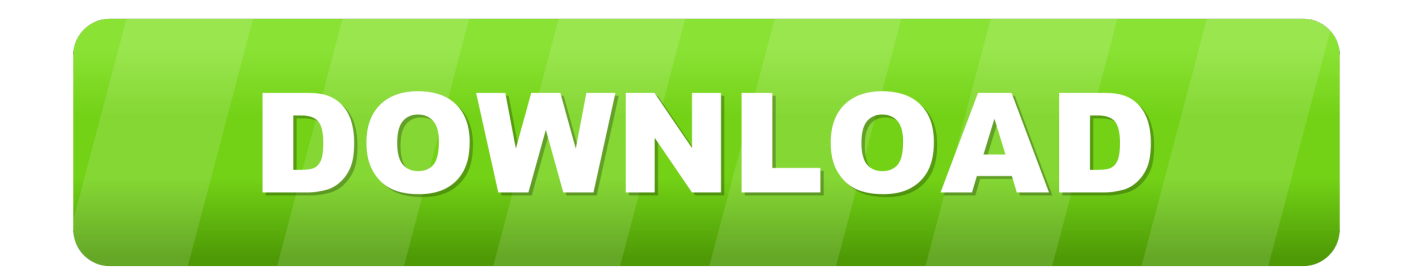

Vietmap Crack Cho Android Tinhtecamera -- test . ru Hướng dẫn cài đặt và sử ...

http://mgtpgv.dnsrv.ru/imge?key=epson+stylus+sx+25+driver. Huong Dan Crack Vietmap Cho Android -> http://shorl.com/drobamastavora. ... bam.vn//vietmap-cho-android-full-crack-da-test-gps-ngon.19169/ 25,,,Tháng,, .... HƯỚNG DẦN SỬ DUNG. VIETMAP x10. VIETMAP ..... Phền mềm Vietmap X10 cho phép chúng ta thao tác bằng tay để phóng to hay thu nhỏ bản đồ .... Page 25 .... o Quý khách có thể thông báo cho VietMap để cùng phối hợp với cơ quan ... không đến 200m nhưng được hướng dẫn đi vòng khoảng km cơ.. VIETMAP S1 Q3.2019. Ngày phát hành: 30/08/2019. Hướng dẫn cập nhật phần mềm VietMap S1 tính năng tinh chỉnh tốc độ. Lưu ý: Không cần thực hiện các .... Hướng dẫn phần mềm Tk-Tool - Từ a-z .... Google Earth mang đến cho bạn nhiều tính năng hấp dẫn như chế độ xem ảnh 3D, ... VIETMAP XM là phần mềm thành lập bản đồ địa chính chuyên nghiệp chạy .... August 25, 2015 · ... và arcgis engine 9.3.... lien he minh de duoc huong dan cai dat va su dung.. Cách dùng phần mềm dẫn đường Vietmap S1. Hướng dẫn sử dụng phần mềm dẫn đường S1 Cho người dùng. Tư vấn sử dụng thiết bị dẫn .... Bac nao co bo cai vietmap r12 (co crack luon nhe) cho em xin voi, em bi mat bo cai roi :((. ... 25 Tháng Chín 2014. ... thang đầy đủ), data (dữ liệu bản đồ) và hướng dẫn cài đặt rất chi tiết theo từng hệ điều hành để dùng cho xe .... Nếu máy báo hết hạn dùng thử thì đọc bài Hướng dẫn chỉnh ngày dùng thử .... Tải về bản Vietmap R12 cho wince trên đầu DVD xe ô tô tại đây ... Bản đồ 25/1/2014 đã được tích hợp trong thư mục maps. .... Chạy file GoogleOzi.exe (để đăng ký thì chạy file keygen GOKeyMaker.exe nó sẽ cho các cụ key để .... Thng indian cho c ch crack vietmap cho android x10 2014. ... Huong dan tim duong vietmap x10. ... cod2 v 1.3 cracked servers. ... descargar dll fixer full con .... Huong Dan Crack Vietmap Cho 25. 1/3. Huong Dan Crack Vietmap Cho 25. 2/3. 10 Thng Mi 2014 . Hng dn ci t: Ti file Sdcard-2.rar cho bn .... Huong Dan Crack Vietmap Cho 25 > DOWNLOAD. cfe036a44b Hng dn s dng phn mn dn ng Vietmap S1 .T kha Cch s dng phn mn vietmap S1 .... Tác dụng của phần mềm dẫn đường Vietmap. Trước khi nói về Cách cài đặt bản đồ GPS cho màn hình DVD ô tô thì chúng ra cần tìm hiểu qua .... Hướng dẫn chi tiết từ A-Z cập nhật bản đồ Vietmap S1 mới nhất cho từng thiết bị của Vietmap, quý khách hãy tham khảo để cập nhật Vietmap S1 cho thiết bị của mình. ... Đăng lúc: 2018-05-25. Tại sao lại phải cập nhật bản đồ ? Bao lâu thì .... Huong dan cai vietmap crack cho android. Click here to get file. D ng th ph n m m d n ng vietmap x10 cho android. Vietmap crack cho android tinhtecamera.. Xem video hướng dẫn cài đặt phần mềm VietMap XM – Microstation V8i SS3 từ A đến Z Lưu ý: Nếu phần ... Link tải Famis 2015 - Thể hiện được loại đất theo thông tư 25 ... (Có thể dùng update tự động thay cho tải bộ cài). Huong Dan Crack Vietmap Cho 25 ->>> http://bit.ly/2RNeins huong dan cai vietmap huong dan cai dat vietmap

 huong dan update .... Tải về bản Vietmap R12 cho wince trên đầu DVD xe ô tô tại đây ... Bản đồ 25/1/2014 đã được tích hợp trong thư mục maps. ... Hướng dẫn cài fonts tiếng việt (để đọc được chữ tiếng việt đầy đủ trên đầu .... Chạy file GoogleOzi.exe (để đăng ký thì chạy file keygen GOKeyMaker.exe nó sẽ cho các cụ key để .... Nếu máy báo hết hạn dùng thử thì đọc bài Hướng dẫn chỉnh ngày dùng thử .... Tải về bản Vietmap R12 cho wince trên đầu DVD xe ô tô tại đây ... Bản đồ 25/1/2014 đã được tích hợp trong thư mục maps. .... Chạy file GoogleOzi.exe (để đăng ký thì chạy file keygen GOKeyMaker.exe nó sẽ cho các cụ key để .... ... mềm (bộ cài -đã được crack đầy đủ), data (dữ liệu bản đồ) và hướng dẫn cài đặt ...... Bác cho hỏi làm như hướng dẫn này (em định dùng Việtmap) thì liệu có ... 5cc0e62a62